#### NAME

setjmp, sigsetjmp, longjmp, siglongjmp - performing a nonlocal goto

# **SYNOPSIS**

#include <setjmp.h>

int setimp(imp\_buf env); int sigsetjmp(sigjmp\_buf env, int savesigs);

void longjmp(jmp\_buf env, int val); void siglongjmp(sigjmp\_buf env, int val);

Feature Test Macro Requirements for glibc (seature\_test\_macros)7)

setjmp(): see NOES. sigsetjmp(): \_POSIX\_C\_SOURCE

# DESCRIPTION

The functions described on this page [are used for performing](http://chuzzlewit.co.uk/WebManPDF.pl/man:/7/feature_test_macros) "nonlocal gotos": transferring from one function to a predetermined location in another function. The setjmp() function dynamically establishes the target to which control will later be transferred, and longimp() performs the transfere of theoric

The setimp() function sees various information about the calling varianment (typically the stack pointer the instruction pointer possibly the alues of other registers and the signal mask) in the flet env for later use by longjmp(). In this case, setjmp() returns 0.

The longjmp() function uses the information sand in env to transfer control back to the point where setimp() was called and to restore (Wrind") the stack to its state at the time of the setimp() call. In addition, and depending on the implementation (see  $K\$ ), the values of some other gisters and the process signal mask may be restored to their state at the time of the setjmp() call.

Following a successful longimp(), xecution continues as if setimp() had returned for a second time. This "fake" return can be distinguished from a true setimp() call because the "feturn returns the avelue provided in val. If the programmer mistakly passes the fulle 0 in val, the "fake" return will instead return 1.

#### sigsetjmp() and siglongjmp()

sigsetimp() and siglongimp() also perform nonlocal gotos, provide predictable handling of the process signal mask.

If, and only if, the savesigs guinent prodided to sigsetimp() is nonzero, the process furrent signal mask is saved in env and will be restored if a siglong  $imp()$  is later performed with this en

#### RETURN VALUE

setimp() and sigsetimp() return 0 when called directly; on the set "f return that occurs after longimp() or siglongimp(), the nonzeroalue speciCEed in val is returned.

The longjmp() or siglongjmp() functions do not return.

# ATTRIB UTES

For an explanation of the terms used in this section,  $\frac{1}{x}$  be at  $(7)$ .

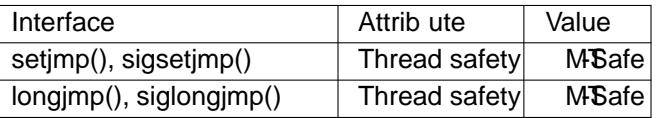

# CONFORMING T O

setjmp(), longjmp(): POSIX.1-2001, POSIX.1-2008, C89, C99.

sigsetjmp(), siglongjmp(): POSIX.1-2001, POSIX.1-2008.

# NOTES

POSIX does not specify whether setjmp() will sa signal mask (to be later restored during longjmp()). In System V it will not. In 4.3BSD it will, and there is a function \_setjmp() that will not. The beha

under Linux depends on the glibersion and the setting of feature te acros. On Linux with glibcersions before 2.19, setimp() follows the System V behavior by default, but the BSD behavior is provided if the BSD SOURCE feature test macro is plicitly de CEned and none of POSIX SOURCE, \_POSIX\_C\_SOURCE, \_XOPEN\_SOURCE, \_GNU\_SOURCE, or \_SVID\_SOURCE is deŒned. Since glibc 2.19, <setimp.h> xposes only the System Version of setimp(). Programs that need the BSD semantics should replace calls to setimp() with calls to sigsetimp() with a nonzero savesigneent.

setimp() and longimp() can be useful for dealing with errors inside deeply nested function calls owto allo a signal handler to pass control to a speciŒc point in the program, rather than returning to the point where the handler interrupted the main program. In the latter case, if got two portably see and restore signal masks, use sigsetimp() and siglongimp(). See also the discussion of program readability belo

The compiler may optimize aviables into registers, and long imp() may restore the lives of other registers in addition to the stack pointer and program councomsequently the values of automatic ariables are unspeciCEed after a call to longjmp() if the eet all the follwing criteria:

- $f$  they are local to the function that made the corresponding setjmp() call;
- f their values are changed between the calls to setjmp() and longjmp(); and
- $f$  they are not declared as volatile.

Analogous remarks apply for siglongjmp().

#### Nonlocal gotos and pogram readability

While it can be abosed, the traditional C "goto" statement at least has the beneCational cues (the goto statement and the tast label) allow the programmer to easily perceithe •ow of control. Nonlocal gotos provide no such cues: multiple setimp() calls might emplome same jmp ut variable so that the content of the variable may changever the lifetime of the application. Consequently programmer may be forced to perform detailed reading of the code to determine the dynamic tar a particular longimp() call. (To male the programmer' life easiereach setimp() call should employ unique imp\_buf variable.)

Adding further dif Eculty the setimp() and longimp() calls may not example in the same source code module.

In summary nonlocal gotos can makprograms harder to understand and maintain, and an atternati should be used if possible.

#### **Caveats**

If the function which called setjmp() returns before longimp() is called, the **the behas** unde CEned. Some kind of subtle or unsubtle chaos is sure to result.

If, in a multithreaded program, a longimp() call empt boan en buffer that was initialized by a call to setimp() in a diferent thread, the behiar is unde $CE$ ned.

POSIX.1-2008 Technical Corrigendum 2 adds longjmp() and siglongjmp() to the list of async-signal-safe functions. However, the standard recommend solating the use of these functions from signal handlers and goes on to point out that if these functions are called from a signal handler that interrupted a call to a nonasync-signal-safe function (or some equent, such as the steps equient to exit(3) that occur upon a return from the initial call to main()), the belimar is undeCEned if the program subsequently emakall to a non-async-signal-safe function. The onlay wof avoiding unde CE ned be haimar is to ensure one of the following:

- After long jumping from the signal handler program does not call an an async-signal-safe functions and does not return from the initial call to main().
- Any signal whose handler performs a long jump must be block ring wery call to a non-async-signal-safe function and no non-async-signal-safe functions are called after returning from the initial call to main().

SEE ALSO signal(7) signal-safety(7)

# COLOPHON

This page is part of release 4.10 of the Linux manges project. A description of the project, information about reporting bags, and the latest version of this page, can be found at ps://www.kernel.org/doc/manpages/.